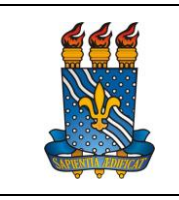

UNIVERSIDADE FEDERAL DA PARAÍBA

PRÓ-REITORIA DE GESTÃO DE PESSOAS

MANUAL DO SERVIDOR

Versão: 1.1

# **EXONERAÇÃO DE CARGO EFETIVO**

### **Definição**

Forma de vacância de cargo público, podendo ocorrer a pedido do servidor, ou de ofício.

# **Público-alvo**

Servidores ativos permanentes do quadro de pessoal.

### **Requisitos básicos**

- 1. Pedido do interessado;
- 2. Reprovação em avaliação de desempenho em estágio probatório; ou
- 3. Servidor não entrou em exercício no prazo legal.

#### **Documentação necessária**

#### Para exoneração a pedido:

- 1. Requerimento Geral, disponível na página da PROGEP, devidamente preenchido e assinado;
- 2. Declaração de Imposto de Renda mais recente;
- 3. Certidão de que o servidor não responde a processo administrativo;
- 4. Cópia do último contracheque;
- 5. Cópia do RG e CPF autenticados administrativamente;
- 6. Caso o servidor seja beneficiário GEAP, formulário de comunicação inequívoca devidamente preenchido e assinado.

#### Para exoneração de ofício:

- 1. Relatório de avaliação de desempenho em estágio probatório; ou
- 2. Comunicação de que o servidor não entrou em exercício no prazo legal;
- 3. Declaração de bens e valores ou cópia da última declaração do Imposto de Renda ou cópia da autorização de acesso à base de dados da Receita Federal (para a hipótese de exoneração por reprovação no estágio probatório).

#### **Procedimentos do processo**

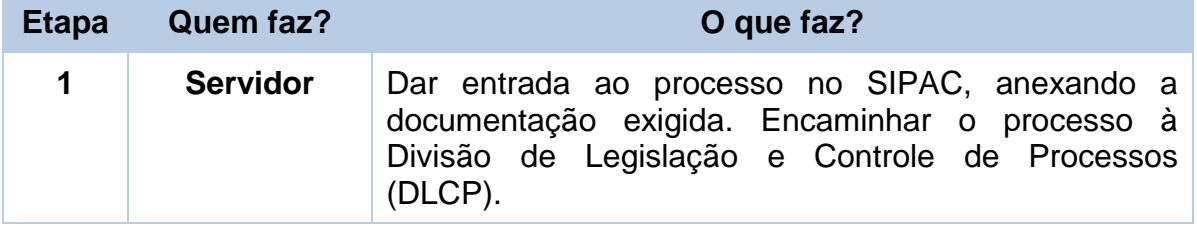

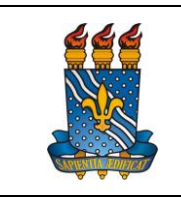

#### UNIVERSIDADE FEDERAL DA PARAÍBA

PRÓ-REITORIA DE GESTÃO DE PESSOAS

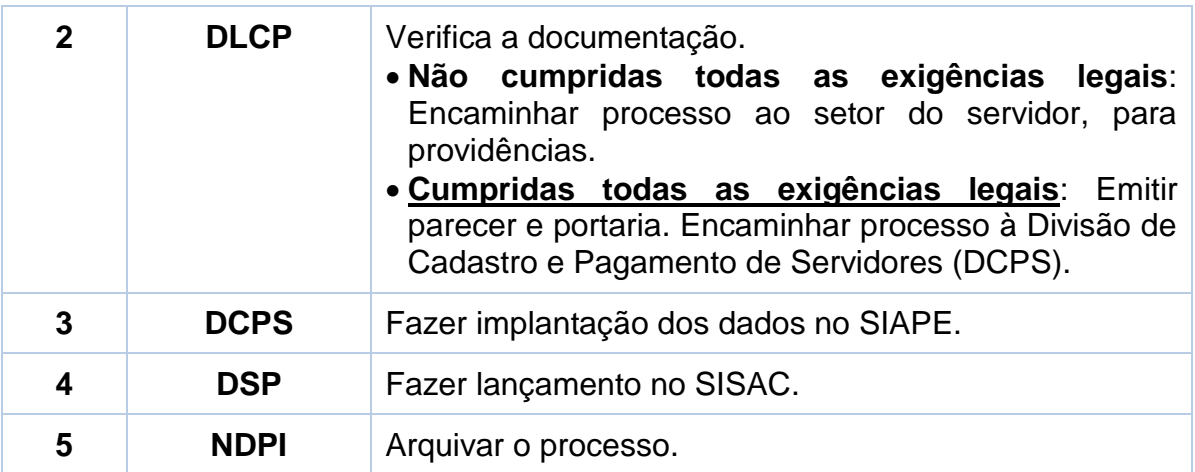

# **Contato**

Divisão de Legislação e Controle de Processos - DLCP

- E-mail: dlcp@progep.ufpb.br
- Telefone: (83) 3216-7349
- SIGRH: Menu Servidor > Solicitações > Solicitações eletrônicas > Realizar Solicitação eletrônica.

Obs.: Entrar em contato, preferencialmente via Solicitação Eletrônica/SIGRH.

# **Fundamentação legal**

- 1. Artigos 34; 95, §2º; 172, parágrafo único; 63, parágrafo único; e 65 da Lei nº 8.112/1990;
- 2. Art. 78, §3º e §4º, da Lei nº 8.112/1990, incluído pela Lei nº 8.216/1991;
- 3. Comunica SIAPE nº 239.468/1996;
- 4. Art. 47 da Lei nº 8.112/1990, com redação dada pela MP nº 2.225-45 de 04/09/01.

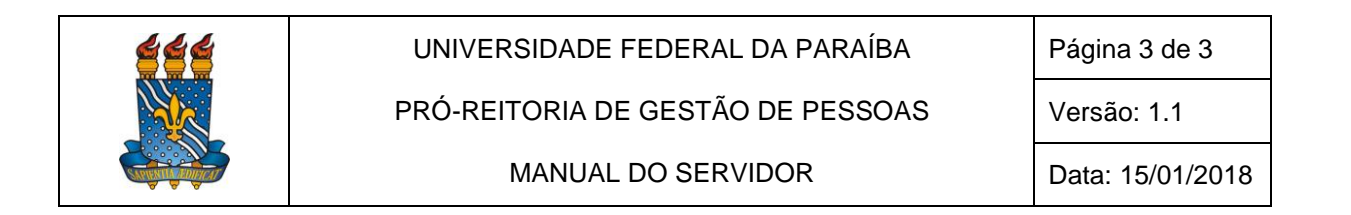

### **Fluxo do processo**

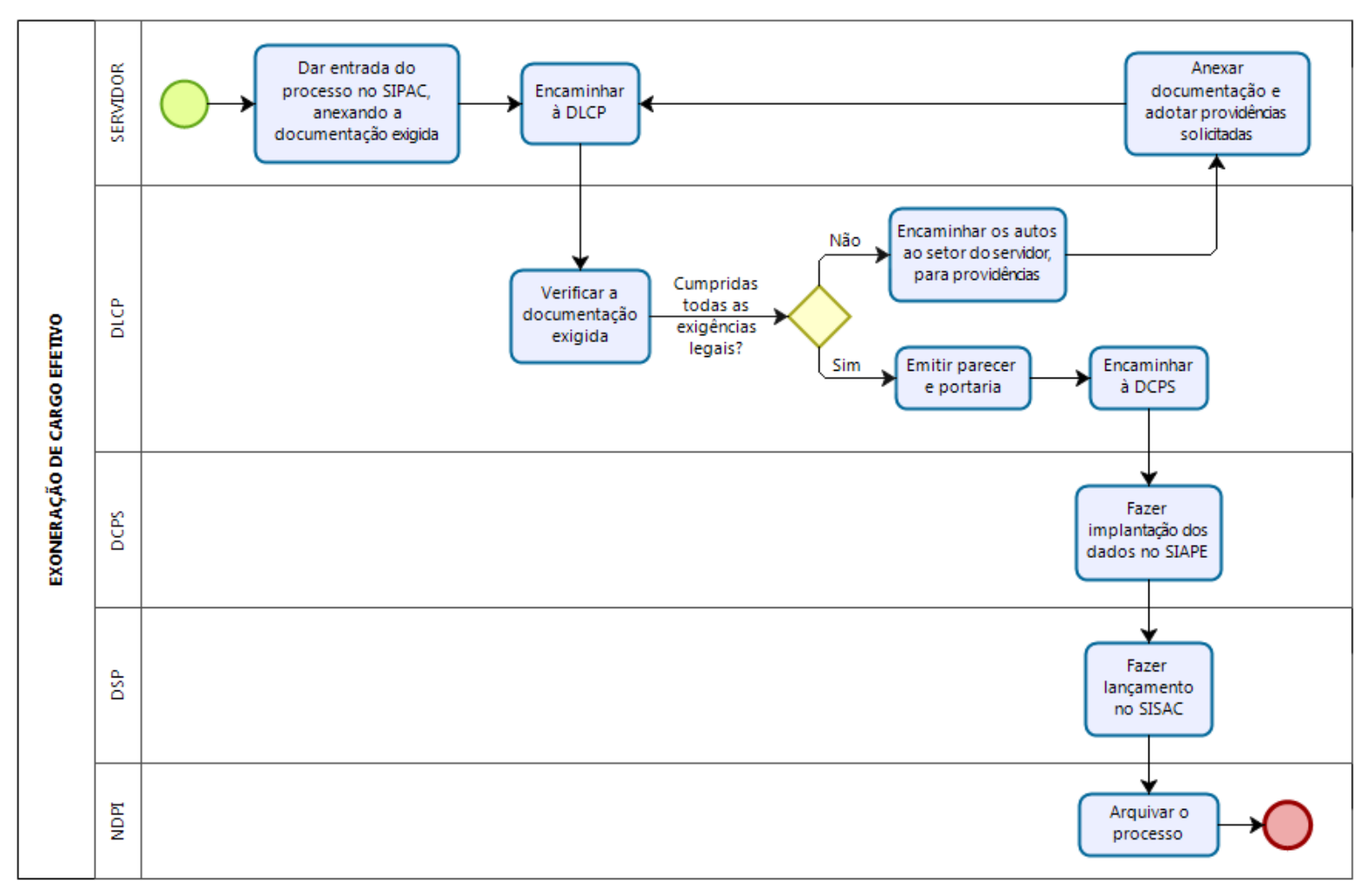